Lesson: Learning Objective:

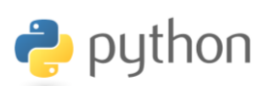

• I am learning how use to use basic Python Syntax

### **My First Python Program**

Practise Task:

Write this program in Python:

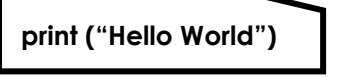

It should look something like this:

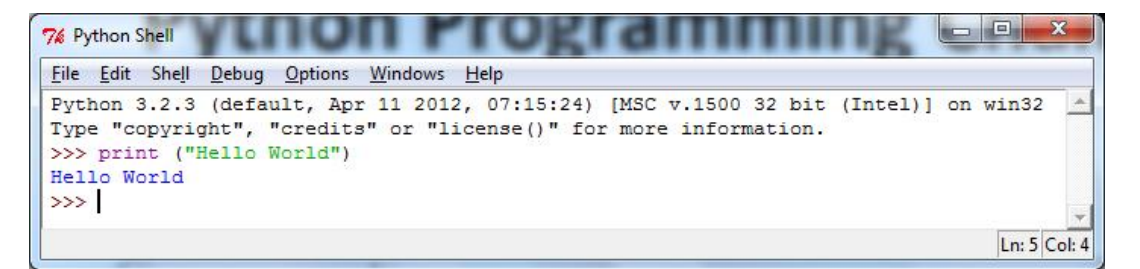

Now try these:

- Write a program to write your name on screen
- Write a program that displays the following text:

*This is a computer program* 

- *On*
- *Three lines*
- Write a program that displays a joke on 2 lines

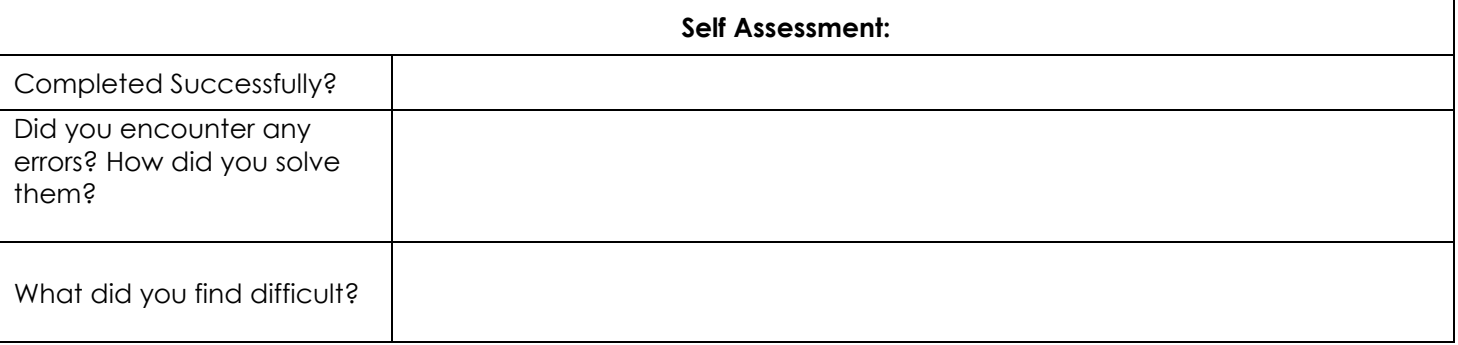

#### **Syntax Error**

Syntax errors are very common in programming. If there are tiny mistakes in your code the program produces a syntax error. Colons, brackets, speech marks, apostrophes and spelling of words in Python need to be just right. Although we can read the sentences with these mistakes a computer cannot

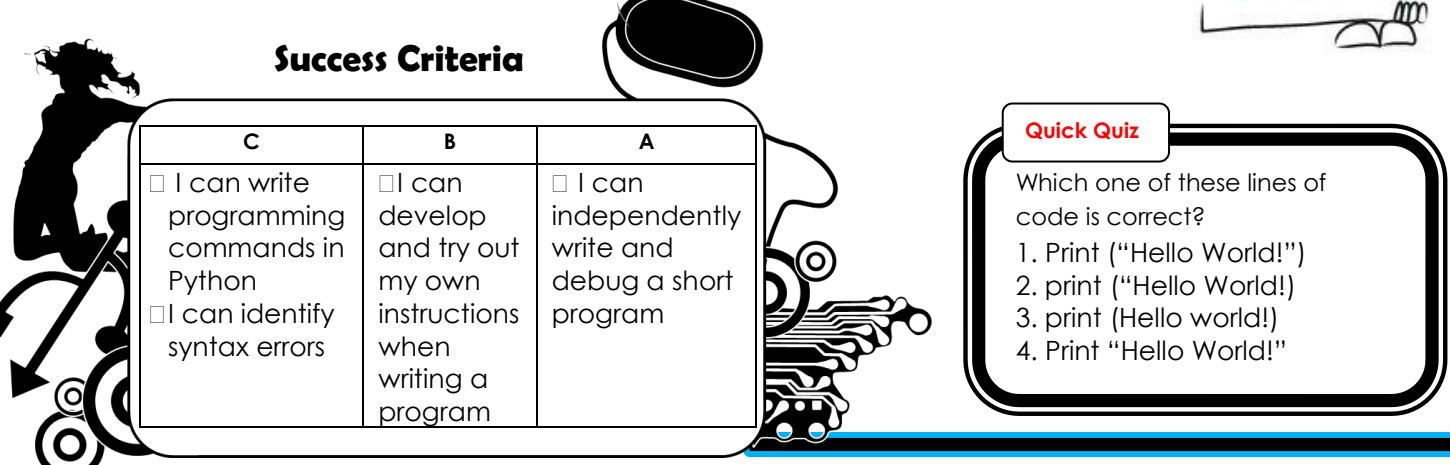

Hint: **\n** adds a new line

Well done you have written your first computer program!

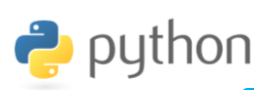

# **Using Variables**

Practise Task:

Write this program in Python:

**name = "Bob" print ("Hello" + name)**

Now try this:

On the first line you see the word **name.** This is a variable that was created. And we assigned it the name 'Bob'. A variable is a space in the computers memory where we can store, for example a string or integer. When assigning a string you need to use quotation marks.

 Complete the following program so it used the variable to print out the 'cat sat on the mat'. It should print out on one line, with spaces.

E.g.

 $Word1 = "the"$ Word2 = "cat"  $Word3 = "sat"$ Word $4 = "on"$ Word $5 =$  "the"  $Word6 = "mat"$ [Complete the program here]

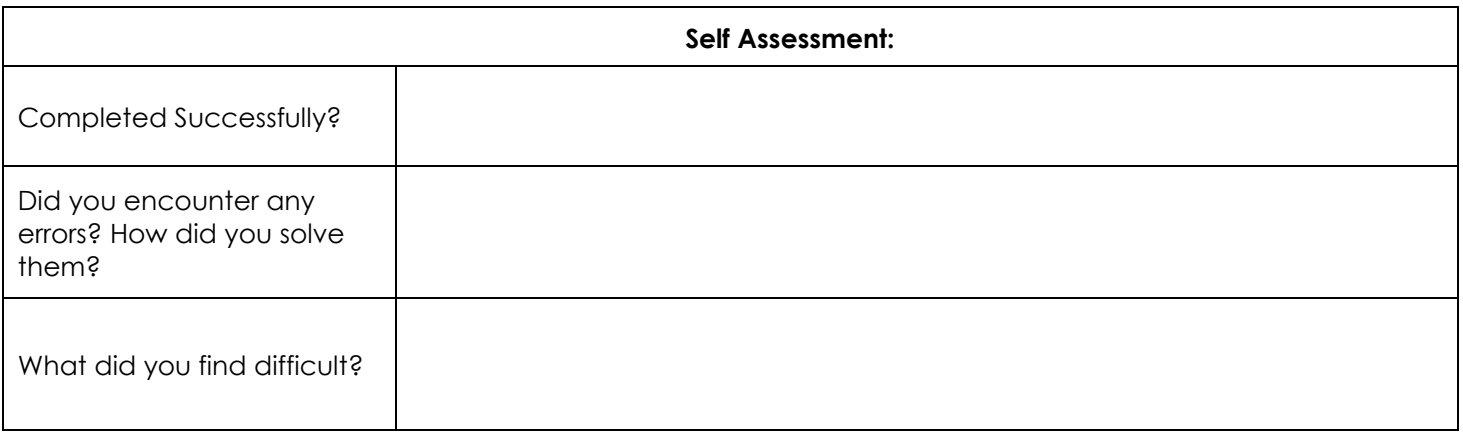

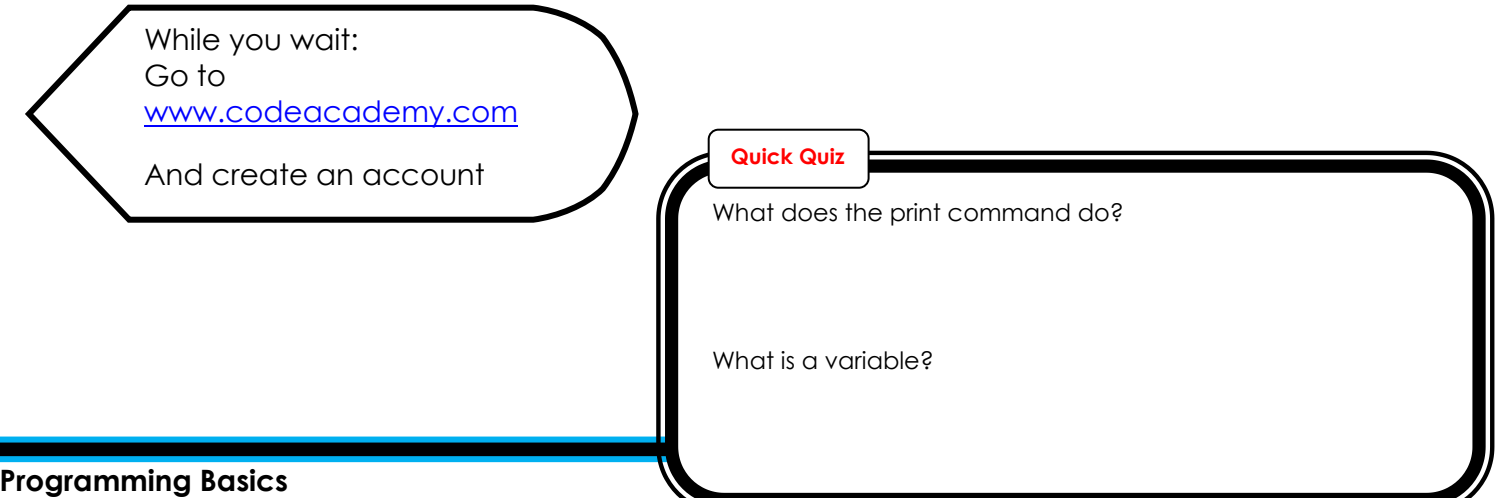

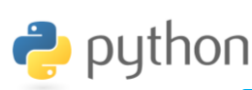

## **Getting User Input**

Practise Task:

Write this program in Python:

**name = input ("what is your name?") print ("Hello" + name)**

This program is similar to the last program you wrote except this time we are asking the user for their name by using the input() command.

Now try this:

 Write a program that asks the user for their name and then responds by asking for their favourite food. The second question must contain their name. Make up a response to the second question, for example, I like ….too.

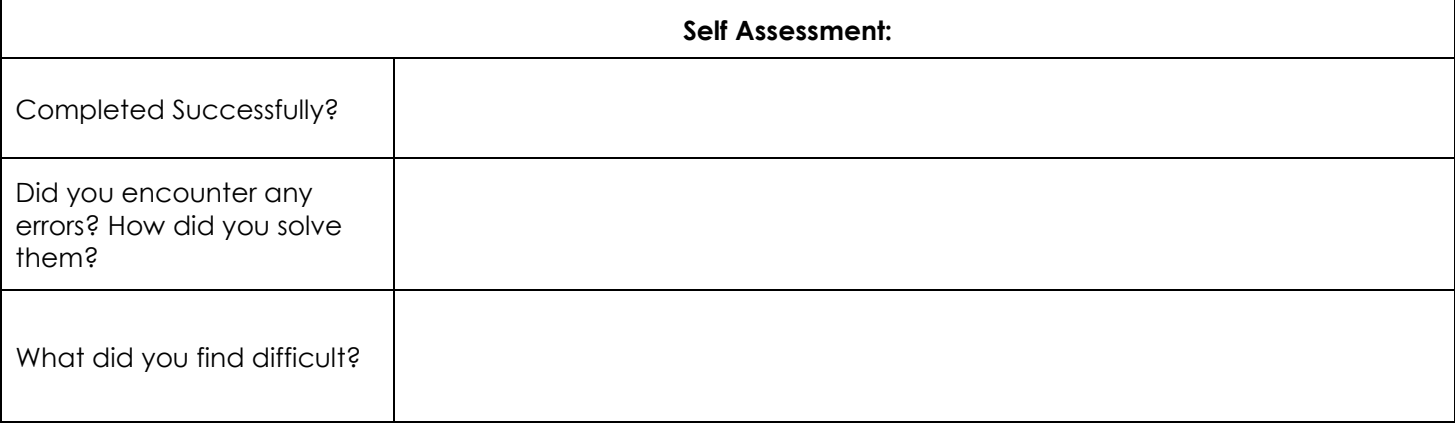

## **Python is a Calculator too!**

Task:

Complete the table to find out what the following equations do

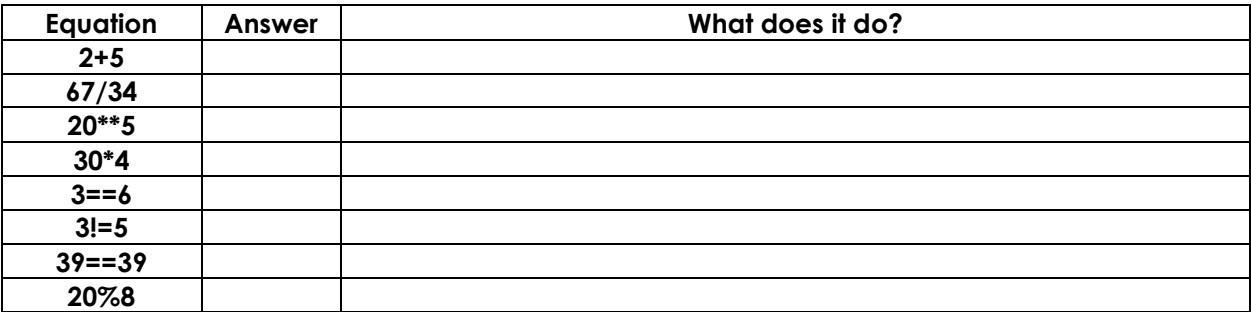

While you wait:

Go to [www.codeacademy.com](http://www.codeacademy.com/)

And create an account if you haven't already. Complete the first section

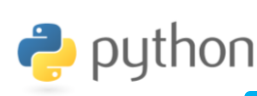

### **Challanges**

 $\theta$  Write a program that has 3 variables (a, b and c). a = 12 and b = 6. C should equal to a plus b. The program should print c

We can multiply strings. Try this out

**name = input ("what is your name?") print (name \* 3)**

 $\Diamond$  Write a program that asks the user for their first name and then asks them for their surname. The program should then print their whole name 3 times.

E.g:

What is your first name? What is your surname? Peter Piper Peter Piper Peter Piper

 Write a program that uses the following variable to calculate the number of minutes in a week: DaysPerWeek **HoursPerDay MinutesPerHour** 

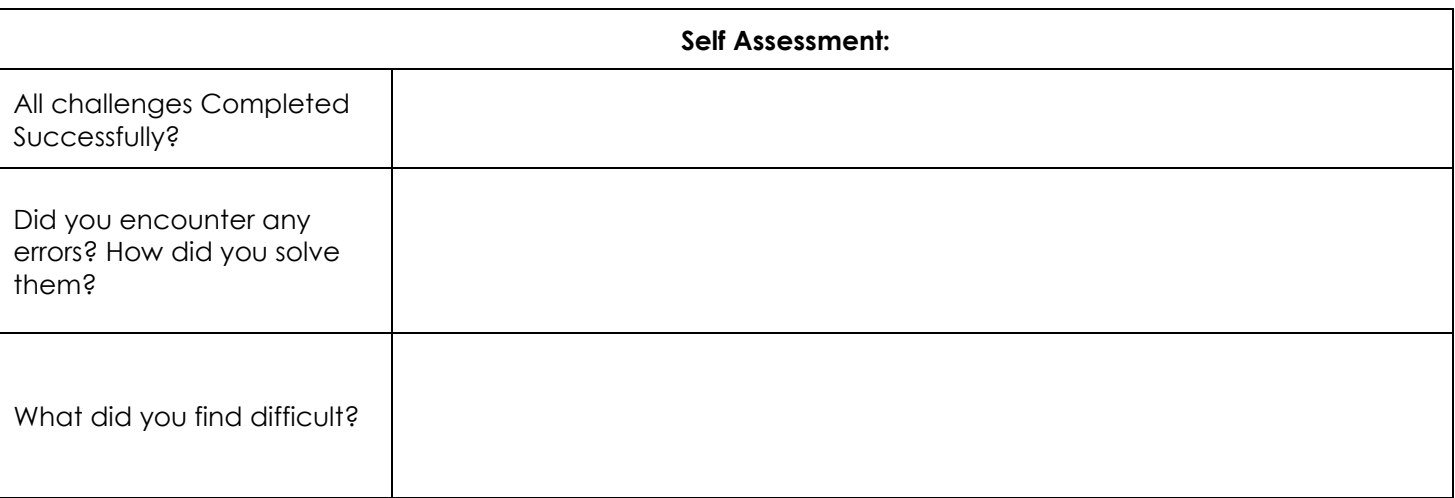